# 大葉服務學習替代時數申請表

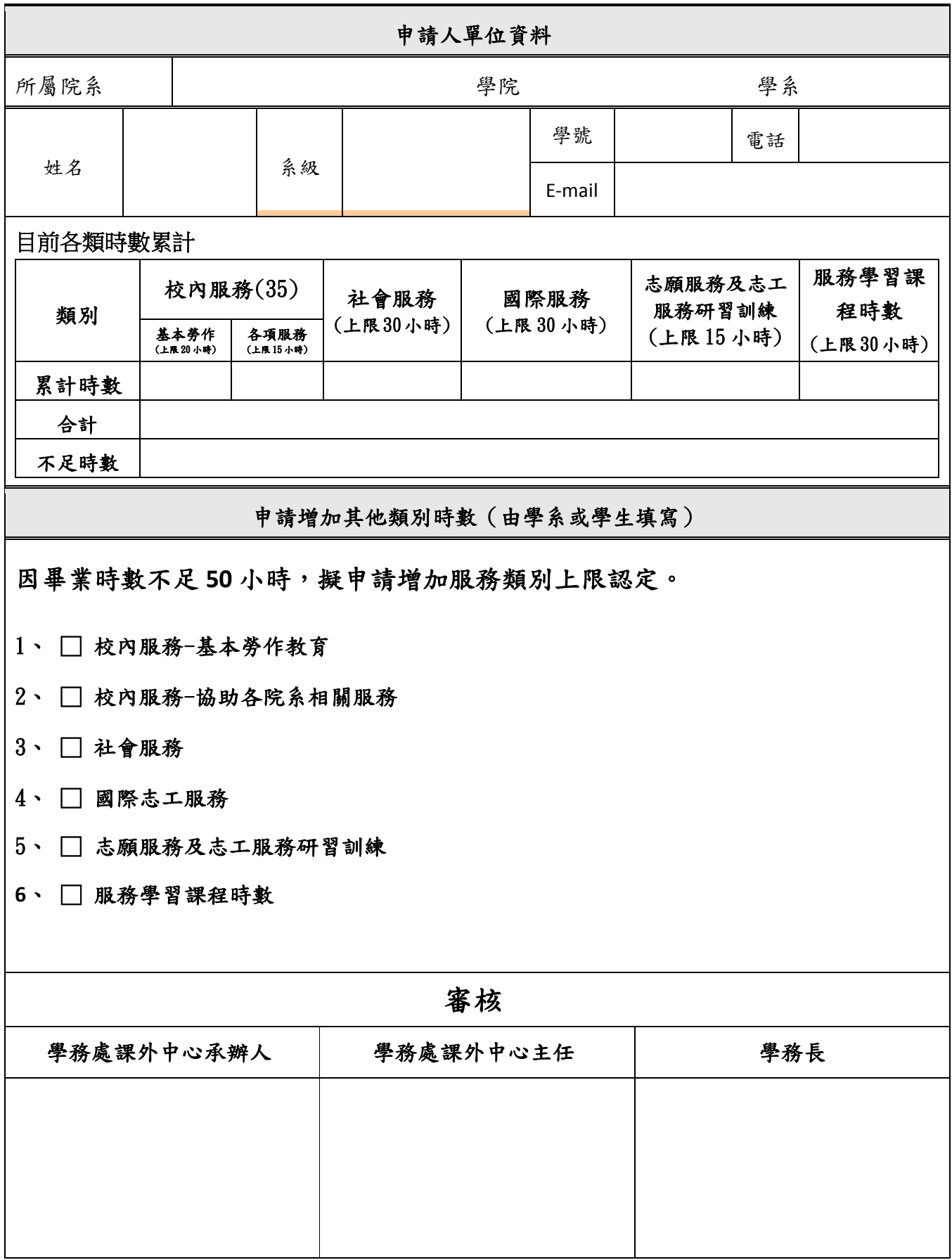

## 大葉服務學習 **Q&A**

已升上大四的小 B 在收到學校寄的畢業學生通知後,突然驚覺服務學習都沒有 完成,在擔心不知道如何是好情況下,特來到學務處課外中心詢問(行政大樓地下 室),說明他現在所遇到的困境:

### **A.** 請問如果我服務學習只有打掃**(**基本勞作教育**)**和幫系上做事**(**協助院系單位服務**)** 加總 **35** 小時,我其他都沒有該怎麼辦!

ANS: 如您目前僅剩下 15 小時才滿法定 50 小時, 您可以考慮到台北 E 大進行線 上上課喔,如此可於完成後列印證明送交課外中心登錄時數,目前課外 中心提供上課教學簡報說明,可自行下載查看喔。

<學務處→課外活動暨服務學習中心→檔案下載→大葉服務學習→簡報

 **[<http://sa.dyu.edu.tw/sa2702/files/download/](http://sa.dyu.edu.tw/sa2702/files/download/簡報-103.06.17大葉服務學習說明.ppt)**簡報**-103.06.17** 大葉服務學習說明**.ppt>**

#### **B.** 請問我幾乎都完成了,但是掃地**(**基本勞作教育**)**缺幾個小時該怎麼辦!

ANS:

下載>

- (A) 您可詢問系上或總務處環境管理組(黃主局大哥)是否有環境清掃方面需求, 並請您於協助清掃完成後,在您手冊(綠色本子)蓋章或簽名,完成後送交課 外中心登錄即可。
- (B) 參加學務處課外中心舉辦勞作教育班,於中午時段協助校園環境維護,可至 3月9日前到課外中心網站下載"[大葉服務學習基本勞作教育課程申請表](http://sa.dyu.edu.tw/sa2702/files/download/大葉服務學習基本勞作教育課程申請表.doc)"到 課外中心申請辦理。

#### **C.** 請問如果我有做服務,但是都很少,那我該怎麼辦呢!怎麼辦!

ANS: 如升上大四發現時數幾乎都沒有的話, 建議可申請替代方案, 請同學上 課外中心網站下載"[大葉服務學習替代時數申請表](http://sa.dyu.edu.tw/sa2702/files/download/大葉服務學習替代時數申請表(大四限定).doc)"後送交課外中心即可 協助提昇服務類別上限(建議可採用台北 E 大進行線上上課或協助院系單 位服務項目),如此在完成後,盡快送到課外中心,以避免影響畢業。

## D. 我大葉服務學習都沒完成,此外我目前在實習或是在國外,都不能回學校該怎 麼辦!

ANS: 建議同學申請替代方案(請同學上課外中心網站下載"[大葉服務學習替代](http://sa.dyu.edu.tw/sa2702/files/download/大葉服務學習替代時數申請表(大四限定).doc) [時數申請表](http://sa.dyu.edu.tw/sa2702/files/download/大葉服務學習替代時數申請表(大四限定).doc)")並用台北 E 大進行線上上課([參考簡報](http://sa.dyu.edu.tw/sa2702/files/download/簡報-103.06.17大葉服務學習說明.ppt)),同時進行,並於 105/03/31 將申請表和上課完成證明以電子檔案和圖片方式寄送課外中心 黃泰元大哥信箱(請主旨註明服務學習認證,並註明系所、學號等資訊寄送 [examan@mail.dyu.edu.tw\)](mailto:examan@mail.dyu.edu.tw?subject=服務學習認證)以利幫您處裡,避免影響畢業。

 如同學有相關問題可洽課外活動暨服務學習中心詢問(行政大樓地下室 A006) 或電洽 8511888#1163。